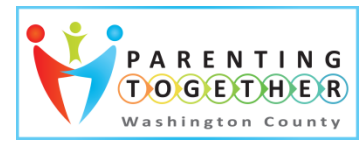

## **Helping Children, Families and Communities Learn & Thrive!**

## **How to Enter a Family Engagement Calendar Event on**

**[www.ParentingTogetherWC.org](http://www.parentingtogetherwc.org/)**

Welcome Family & Community Engagement Partners! Parenting Together Washington County (PTWC) is a parenting hub supported by a unique partnership between Early Learning Washington County (ELWC) and the United Way of Columbia-Willamette, Oregon Parenting Education Collaborative and Washington County Children Youth and Families. Together we engage children, families and communities to build lifelong learning connections that enable all to learn and thrive. We encourage you visit our website and promote your organization's family engagement activities and continuing education opportunities for family engagement specialists.

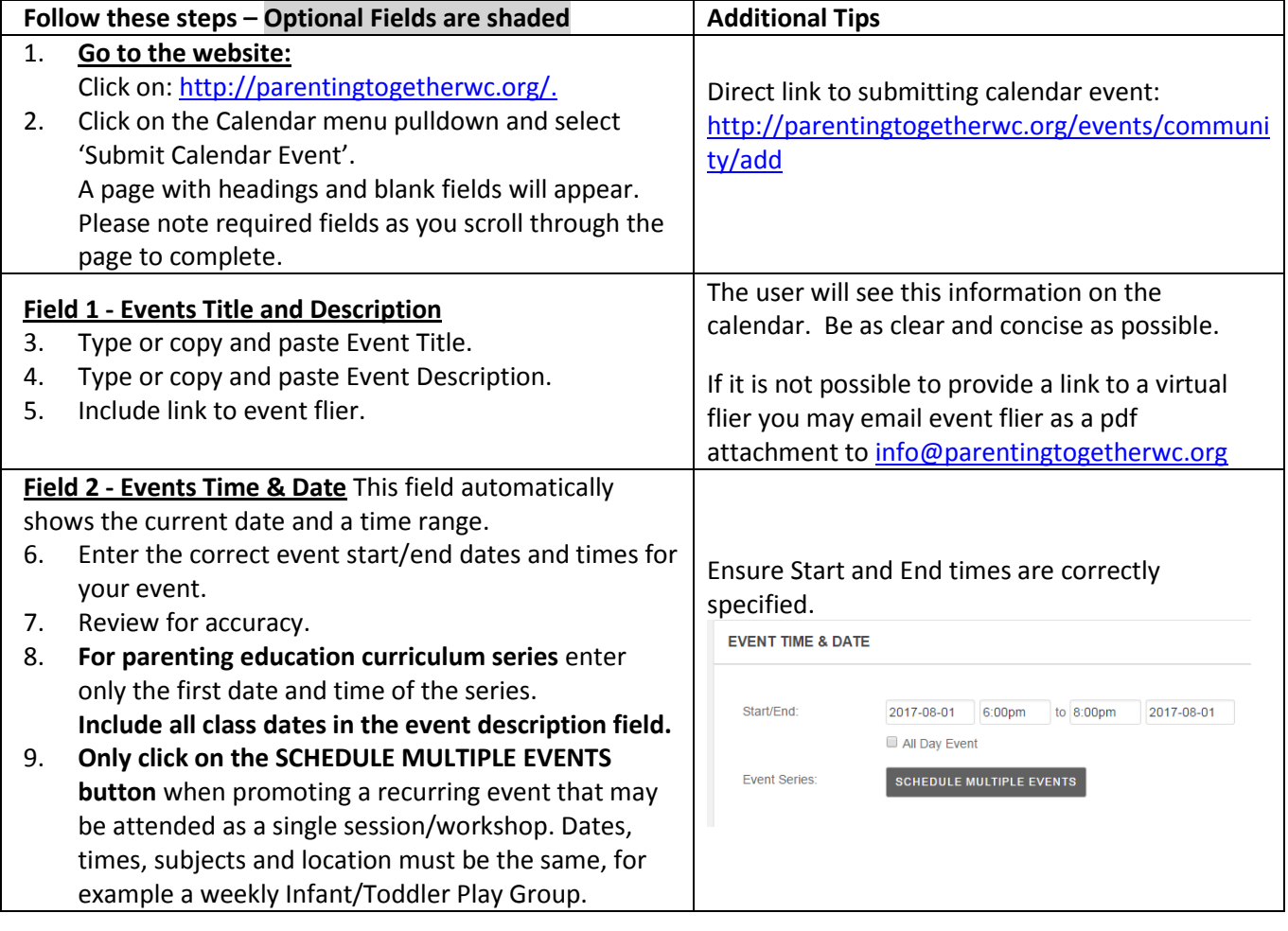

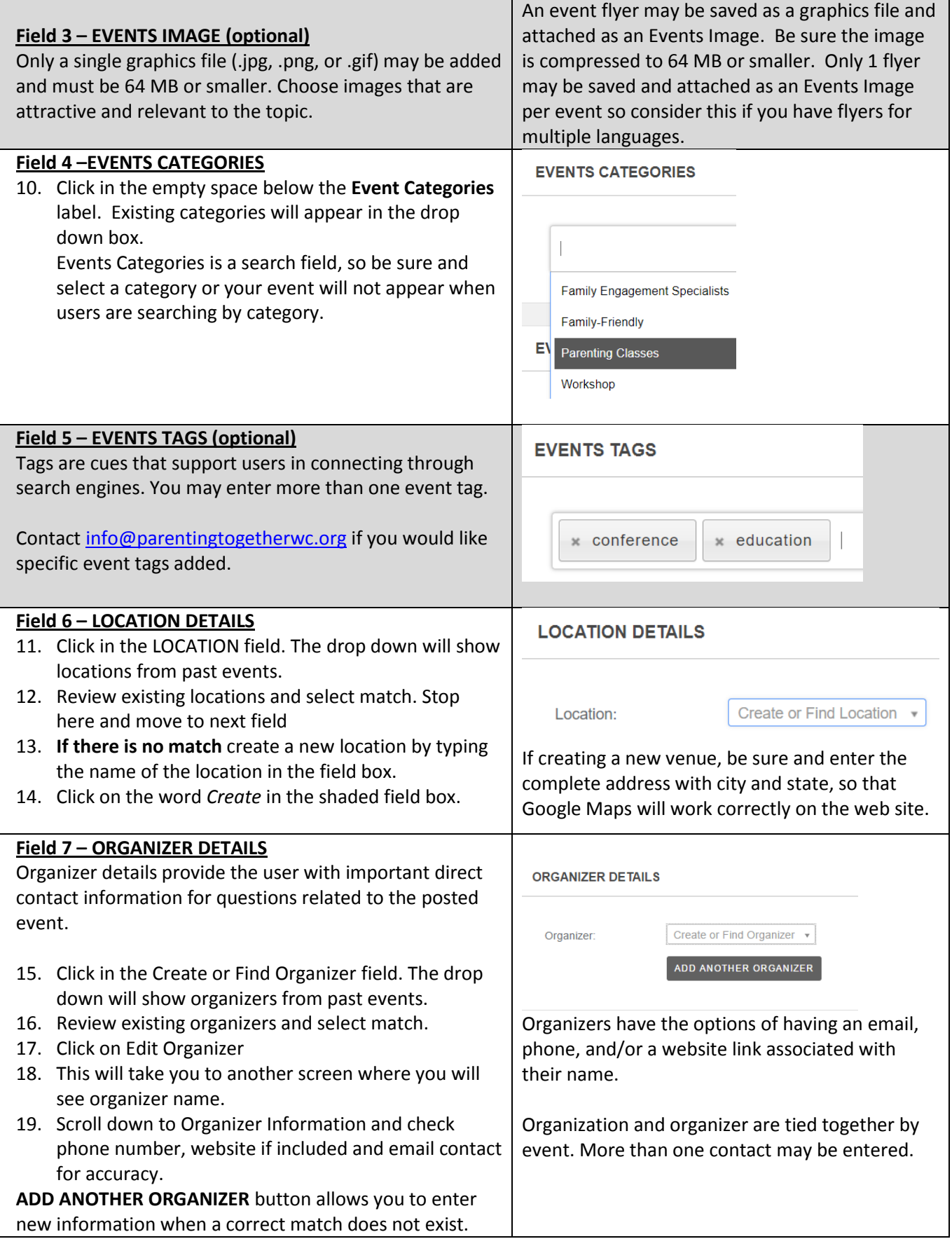

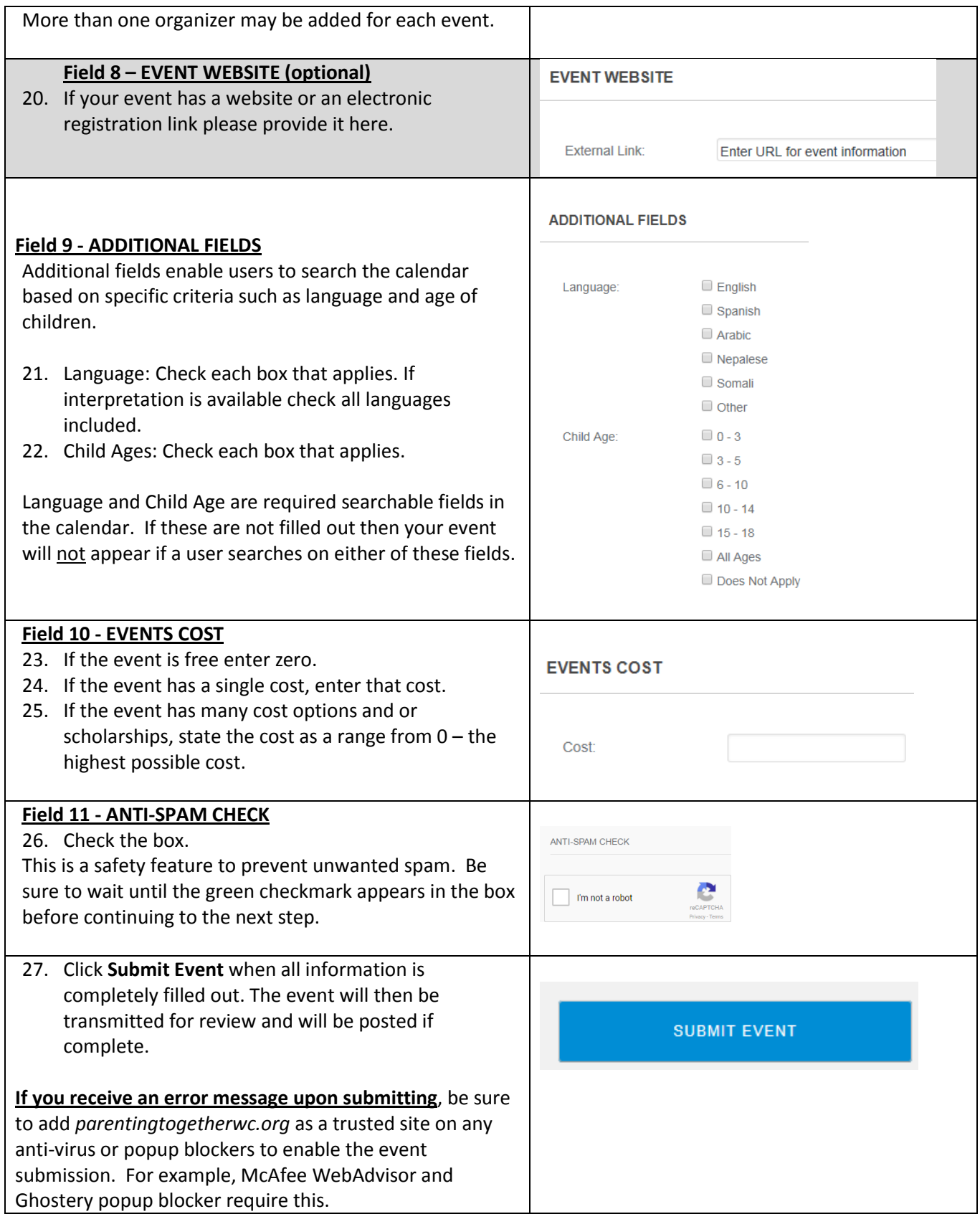

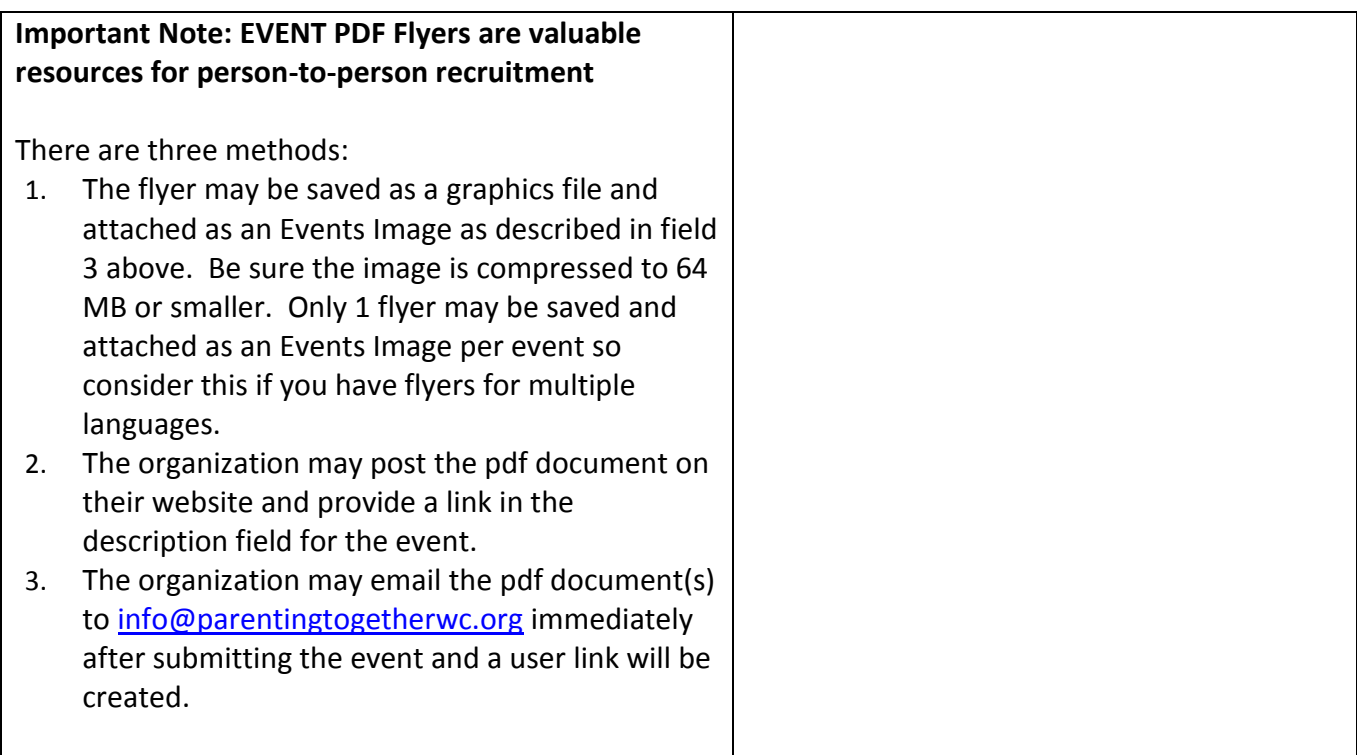